ReMage Image Resizer (formerly Painless Image Resizer Lite) Взломанная версия Скачать бесплатно PC/Windows 2022 [New]

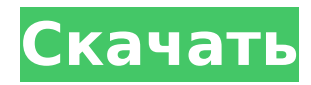

# **ReMage Image Resizer (formerly Painless Image Resizer Lite) Download For PC (Latest)**

Программа поставляется с несколькими опциями, которые позволяют изменять размер изображений в формате JPG, BMP, PNG или GIF (последние два формата не могут быть открыты непосредственно программой). Вы можете настроить качество выходных изображений, а также увеличить или уменьшить размер изображения. Но вы также можете сделать все изображения одинаковой ширины, высоты или ширины и высоты, а также обновить файлы в выбранной папке, выбрать все файлы, использовать инвертирование выделения и открыть выходной каталог. Также вы можете просмотреть панель предварительного просмотра или включить ее. Чтобы настроить параметры программы, вы можете щелкнуть правой кнопкой мыши по значку программы и выбрать в меню «Настройки». Через окно «Настройки» можно создать ярлык, включить автоматический запуск ReMage Image Resizer при запуске системы, отключить встроенную справочную систему, использовать скины, звуки и разрешить минимизацию в трей, защитить от недопустимых изображений, показать панель предварительного просмотра , а также выберите непрозрачность и качество передискретизации. Кроме того, мы рекомендуем вам проверить бесплатную версию Painless Image Resizer, если вы хотите быстро изменить размер изображений без каких-либо задержек и без блокировки вашего ПК программой. Нет необходимости в дополнительных навыках редактирования изображений, просто выберите изображение, размер которого вы хотите изменить, и нажмите кнопку «Изменить размер». Вы сможете увидеть предварительный просмотр вашего изображения и сможете настроить степень сжатия и размер. Чтобы настроить выходной файл, вы можете перетащить изображение или выбрать несколько изображений на рабочем столе и использовать функцию фильтра. После того, как вы установите желаемое разрешение и качество, нажмите кнопку «Изменить размер», и процесс начнется немедленно. В окне «Настройки» вы также можете включить автоматический запуск ReMage Image Resizer при запуске системы, отключить встроенную справочную систему, использовать скины, звуки и разрешить минимизацию в трей, защитить от недействительных изображений, показать панель предварительного просмотра, а также выберите непрозрачность и качество передискретизации. При желании вы также можете добавить программу в автозагрузку Windows. Кроме того, можно загружать и сохранять источники изображений в любом формате, помимо форматов, которые можно открыть с помощью ReMage Image Resizer. Дополнительную информацию можно найти в руководстве по программе. Более подробную информацию о программном обеспечении можно найти в нашем разделе обзоров программного обеспечения. Горячее изменение размера изображения - ИзображениеJ 1.46 ImageJ — это основанное на Java программное обеспечение для обработки биологических изображений. Это позволяет вам

## **ReMage Image Resizer (formerly Painless Image Resizer Lite) Crack Torrent (Activation Code) Free [Mac/Win]**

Painless Image Resizer — это бесплатная программа для изменения размера изображений, которая может изменять размер любых изображений JPG, BMP, GIF и PNG разных размеров. Программа настолько универсальна, что вы также можете редактировать цветовой тон любого изображения и с ее помощью вносить в изображение даже незначительные изменения. Программа поддерживает пакетную обработку десятков изображений одновременно; для этого он довольно хорошо справляется с большими наборами фотографий и может сохранять их в любые папки, которые вы укажете. Painless Image Resizer также позволяет сохранять изображения в информации EXIF и, таким образом, может сохранять размеры изображений неизменными. Стоит отметить, что программа также совместима с SD-картой, которая идеально подходит для мобильных устройств, таких как камеры и смартфоны, которые имеют слот для карт памяти microSD. Painless

Image Resizer позволяет вам делать все, от простого поворота изображения до более сложных инструментов изображения, которые позволяют вам редактировать яркость, резкость, контрастность, цветовой тон и многое другое. Программное обеспечение можно загрузить для бесплатной пробной версии или приобрести за 19,95 долларов США. Если вы решите купить программу, мы рекомендуем вместо нее Painless Image Resizer Gold. Он позволяет настраивать параметры фотографий и позволяет импортировать изображения из любого поддерживаемого источника, включая камеры, цифровые фоторамки или сканеры. Painless Image Resizer имеет простой интерфейс, который делает его использование еще более интуитивным. Вы можете редактировать качество изображений, вращать их, изменять цветовой тон, добавлять границы, тени или применять переходы, среди прочего. Painless Image Resizer позволяет добавить водяной знак к любому изображению, установить его по умолчанию и сохранить обработанное изображение. Вы также можете сохранить все изображения определенного типа, который вы выбрали, в указанную папку. Программа работает с большим количеством графических файлов и позволяет просматривать их на панели предварительного просмотра. Painless Image Resizer также позволяет настроить автоматический запуск программы при старте Windows и экономию ресурсов памяти. Требования Painless Image Resizer (ранее Painless Image Resizer Lite): Windows Vista/XP/2000/2003/Windows 7/Windows 8/Windows 10 32-битная или 64-битная 0,9 МБ 0,3 МБ для быстрого старта Скриншоты Painless Image Resizer (ранее Painless Image Resizer Lite): Painless Image Resizer (ранее Painless Image Resizer Lite) может сделать любое изображение полностью индивидуальным. Программа позволяет использовать командную строку 1709e42c4c

### **ReMage Image Resizer (formerly Painless Image Resizer Lite) Serial Number Full Torrent Free**

Изменение размера изображения — это процесс изменения размера изображения. Вы можете использовать этот процесс, чтобы ваши изображения выглядели лучше. Изменение размера изображения полезно, когда у вас есть изображения маленького или высокого разрешения. Если фотография имеет большое разрешение, она будет отображаться на вашем компьютере в большом размере. Если разрешение маленькое, фото будет выглядеть размытым. Изменение размера изображения также используется, чтобы фотографии выглядели естественно. Это сделает ваши фотографии более красивыми. Теперь вы можете легко изменять размер изображений с помощью подходящего программного обеспечения. Лицензия Painless Image Resizer (ранее Painless Image Resizer Lite): Painless Image Resizer (ранее Painless Image Resizer Lite) Носитель: Программа загружается на ваш компьютер после установки. Painless Image Resizer (ранее Painless Image Resizer Lite) Категория: Похожие прожекторы софта: Painless Image Resizer Free Edition 4.3.2 Painless Image Resizer Free Edition — это инструмент, который позволяет изменять размер ваших изображений без снижения качества. SoftImage SE Image Resizer 2.1 SoftImage SE Image Resizer — это приложение, которое поставляется с несколькими опциями, позволяющими изменять размер изображений (в формате JPG, BMP, PNG или GIF). Это портативный продукт, поэтому установка не требуется. Вы можете разместить приложение на внешнем устройстве и запустить исполняемый файл на любом компьютере. Кроме того, ваши записи реестра Windows останутся нетронутыми. Программа имеет удобный интерфейс, в который можно импортировать папку с изображениями с помощью файлового браузера (метод «перетаскивания» не поддерживается, но поддерживается пакетная обработка). Таким образом, вы можете настроить качество выходных изображений, а также увеличить или уменьшить размер изображения. Но вы также можете сделать все изображения одинаковой ширины, высоты или ширины и высоты, а также обновить файлы в выбранной папке, выбрать все файлы, использовать инвертирование выделения и открыть выходной каталог. В меню «Настройки» можно создать ярлык, включить автоматический запуск ReMage Image Resizer при старте системы, отключить встроенную справочную систему, использовать скины, звук и разрешить минимизацию в трей, защитить от недействительных изображений, показать панель предварительного просмотра , а также выберите непрозрачность и качество передискретизации. Программа занимает очень мало системных ресурсов, и вы можете просмотреть онлайн-руководство

#### **What's New In ReMage Image Resizer (formerly Painless Image Resizer Lite)?**

ReMage Image Resizer — это лучшее решение для изменения размера файлов фотографий, которое станет одной из ваших любимых бесплатных утилит для изменения размера фотографий. Xilisoft Image Resizer — это самое быстрое и простое программное обеспечение, которое может эффективно изменять размер и преобразовывать различные типы цифровых изображений в файлы более высокого качества без потери качества изображения. Это приложение может автоматически изменять размер изображений на основе заданных параметров и может использоваться для предварительного просмотра миниатюр для всех или определенных изображений. С помощью Xilisoft Image Resizer вы можете легко изменять размер изображений и заменять указанные файлы новыми файлами изображений любого типа. Вы можете установить различное выходное разрешение, размер кадра, формат и скорость выходного файла для достижения различных эффектов на разных фотографиях. Просто перетащите папки на панель изменения размера фотографий, используйте правую кнопку мыши для предварительного просмотра миниатюр и выберите формат и качество выходного файла. Он поддерживает все популярные форматы изображений, включая JPEG, BMP, PNG, GIF, TIFF,

PCX, RAW, PSD и т. д. Xilisoft Image Resizer — это простой в использовании и удобный инструмент, позволяющий быстро изменить размер цифровых фотографий. и простой способ. Xilisoft Image Resizer — это самое быстрое и простое программное обеспечение, которое может эффективно изменять размер и преобразовывать различные типы цифровых изображений в файлы более высокого качества без потери качества изображения. Это приложение может автоматически изменять размер изображений на основе заданных параметров и может использоваться для предварительного просмотра миниатюр для всех или определенных изображений. С помощью Xilisoft Image Resizer вы можете легко изменять размер изображений и заменять указанные файлы новыми файлами изображений любого типа. Вы можете установить различное выходное разрешение, размер кадра, формат и скорость выходного файла для достижения различных эффектов на разных фотографиях. Просто перетащите папки на панель изменения размера фотографий, используйте правую кнопку мыши для предварительного просмотра миниатюр и выберите формат и качество выходного файла. Он поддерживает все популярные форматы изображений, включая JPEG, BMP, PNG, GIF, TIFF, PCX, RAW, PSD и т. д.Xilisoft Image Resizer — это простой в использовании и удобный инструмент, позволяющий быстро и легко изменять размер цифровых фотографий. Digital Photo Resizer - чрезвычайно удобный инструмент, позволяющий изменить размер фотографии без потери качества изображения. Этот инструмент предназначен для очень быстрого изменения размера файлов цифровых фотографий. Как только вы закончите, просто щелкните правой кнопкой мыши, и новый выходной файл будет сохранен в предпочитаемом вами формате.

## **System Requirements:**

ОПЕРАЦИОННЫЕ СИСТЕМЫ: Mac OS X 10.7.x / 10.8.x Windows ХР/Виста/7/8 Процессор: Intel Core 2 Duo E7200 с тактовой частотой 3,2 ГГц Память: 4 ГБ ОЗУ Графика: NVIDIA GeForce 8600 GTS 512 МБ / ATI Radeon HD 2600 DirectX: Версия 9.0с Жесткий диск: 5 ГБ свободного места Интернет: Широкополосное подключение к Интернету

Related links: